**Autodesk AutoCAD Crack Clave de producto llena Descarga gratis**

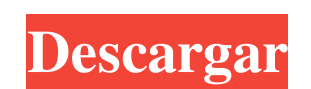

### **AutoCAD Gratis [2022-Ultimo]**

AutoCAD es utilizado por arquitectos, mecánicos, eléctricos, plomeros, contratistas generales, gerentes de construcción y otros para diseñar y crear dibujos, esquemas y modelos tridimensionales. El motor de dibujo, incluid y refrigeración, y muchos otros. AutoCAD es parte del paquete AutoCAD LT para Windows. AutoCAD LT para Windows. AutoCAD y AutoCAD LT están disponibles como productos independientes y como parte de productos independientes. anual, mensual o anual y mensual, brinda acceso a todas las funciones de AutoCAD y AutoCAD LT, incluidas las actualizaciones y las nuevas versiones. También está disponible una versión de prueba gratuita de AutoCAD. Uso bá el programa para abrir un dibujo y comenzar a crear. Puede guardar un dibujo tan pronto como termine de dibujar o seguir dibujando en segundo plano mientras trabaja en otro dibujo u otra tarea. Un dibujo guardado se puede escribiendo el nombre del programa en la pantalla Inicio o haga clic en el icono en el menú Inicio. Después de iniciar AutoCAD, verá el área de dibujo, que es la hoja de papel en blanco con un cuadro alrededor. Puede usar cinta.En el cuadro de diálogo Dibujo nuevo, ingrese un nombre de dibujo en el cuadro de texto Título, elija la plantilla de dibujo en el menú desplegable Plantilla y agregue tantas hojas como sea necesario. Puede establece guardar un dibujo en el disco duro, haga clic en Archivo en la cinta y luego seleccione Guardar. En el cuadro de diálogo Guardar, elija dónde guardar el archivo

### **AutoCAD Clave de licencia**

Soporte del sistema operativo ventanas Windows incluye una API binaria para AutoCAD que se puede usar para controlar AutoCAD. También hay funciones de contenedor que realizan gran parte de la interacción con la API de Wind conexión a la interfaz de usuario. En particular, AutoCAD y la API de Windows tienen un alto grado de compatibilidad. Por ejemplo, usan las mismas cadenas de texto y también pueden usar la misma API para uso interno y exte puede controlar a través de la API de Windows. Mac OS X La herramienta de línea de comandos "arco" se puede utilizar para ver, crear o editar archivos de AutoCAD. Solaris El sistema operativo Solaris incluye una API binari oficina que incluye una versión de AutoCAD. OpenOffice.org admite un módulo para AutoCAD. El módulo para AutoCAD. El módulo está incluido en el repositorio de OpenOffice.org. Está disponible para su instalación en las plat Microsoft Windows AutoCAD también está disponible para Windows. Incluye un programa de dibujo rico en funciones, que puede crear proyectos de dibujo en 2D y 3D, utilizando modelos en capas. Además, tiene una interfaz de lí conceptos estándar de la interfaz gráfica de usuario (GUI) (botones, menús, etc.) y se puede controlar con las funciones estándar de la API de Windows y AutoCAD. Está disponible una versión de Windows 2000, XP y Vista. Ref

## **AutoCAD Crack+ PC/Windows**

# # # #

# **?Que hay de nuevo en?**

Experimentation y exportación: Aplique cambios a cualquier archivo con un simple proceso de "Actualizar dibujo", sin necesidad de reiniciar su dibujo. (vídeo: 1:08 min.) Extensiones conocidas de Windows. Reciba comentarios (video: 1:24 min.) Obtema accritioned selection as were all and a substarely and a substarely popular complemento Drafting Tools, trabaje con una serie de plantillas definidas por el usuario que se han a justado para usos Software CAD para autocad Descargar archivos CAD ventanas x64 AutoCAD LT 2023 AutoCAD LT 2023 AutoCAD LT 2023 AutoCAD LT 2023 AutoCAD LT 2023 AutoCAD LT 2023 AutoCAD LT 2023 AutoCAD LT 2023 AutoCAD LT 2023 AutoCAD LT 2023 Descargar archivos CAD sistema operativo mac x86 AutoCAD LT 2023x86 AutoCAD LT 2023 AutoCAD LT 2023x86 AutoCAD LT 2023 AutoCAD LT 2023x86 AutoCAD LT 2023x86 AutoCAD LT 2023x86 AutoCAD LT 2023x86 AutoCAD LT 2023x86 AutoCAD AutoCAD LT 2023x64 AutoCAD LT 2023

### **Requisitos del sistema:**

Procesador Intel de doble núcleo de 1,7 GHz 2GB RAM 1 GB de espacio libre en disco duro resolución 1024x768 conexión a Internet Paciencia Requisitos de descarga: 1,9 MB Software relacionado: Elevar Easy Driver es un softwa causen problemas importantes, como fallas y bloqueos del sistema, pantalla azul de la muerte

https://www.mountainjobs.com/wp-content/uploads/2022/06/Autodesk\_AutoCAD\_Crack\_Torrent\_completo\_del\_numero\_de\_serie.pdf <http://epicphotosbyjohn.com/?p=14431> <https://gallatincomt.virtualtownhall.net/sites/g/files/vyhlif606/f/uploads/countybirth2019.pdf> [https://bunkerbook.de/upload/files/2022/06/euRuUHkBAaVDzYXCYtl9\\_29\\_82d41008a1016d928069f24182ad3d63\\_file.pdf](https://bunkerbook.de/upload/files/2022/06/euRuUHkBAaVDzYXCYtl9_29_82d41008a1016d928069f24182ad3d63_file.pdf) [https://tchatche.ci/upload/files/2022/06/tW838RmRxqgcVGamwUgR\\_29\\_82d41008a1016d928069f24182ad3d63\\_file.pdf](https://tchatche.ci/upload/files/2022/06/tW838RmRxqgcVGamwUgR_29_82d41008a1016d928069f24182ad3d63_file.pdf) <https://gimgame.ru/autodesk-autocad-2018-22-0-crack-gratis-win-mac-actualizado-2022/> <https://escuelainternacionaldecine.com/blog/index.php?entryid=1836> [https://macmillan.yale.edu/system/files/webform/autocad\\_0.pdf](https://macmillan.yale.edu/system/files/webform/autocad_0.pdf) <https://bminvestmentsltd.com/wp-content/uploads/2022/06/AutoCAD-49.pdf> <http://www.rti-evaluation.org/autodesk-autocad-24-2-crack-clave-de-licencia-llena-mas-reciente/> <https://www.naturghiaccio.it/2022/06/29/autocad-2023-24-2-crack-gratis-mas-reciente/> <https://www.reperiohumancapital.com/system/files/webform/lasxily598.pdf> <https://saudigamerz.com/wp-content/uploads/2022/06/AutoCAD-8.pdf> <https://fast-ravine-77588.herokuapp.com/AutoCAD.pdf> <http://feelingshy.com/autocad-2019-23-0-crack-descargar-for-windows-2022/> [http://demo.funneldrivenroi.com/council/upload/files/2022/06/6m5glgHCBHuBZDpMgkz3\\_29\\_d84393016d6af7804a9cb02e1ef31d7b\\_file.pdf](http://demo.funneldrivenroi.com/council/upload/files/2022/06/6m5glgHCBHuBZDpMgkz3_29_d84393016d6af7804a9cb02e1ef31d7b_file.pdf) <https://rbics.net/wp-content/uploads/2022/06/AutoCAD.pdf> <https://expertsadvices.net/autodesk-autocad-con-clave-de-producto-ultimo-2022/> [https://socialtak.net/upload/files/2022/06/QJwIjn8l9KF89k8cIUwj\\_29\\_d84393016d6af7804a9cb02e1ef31d7b\\_file.pdf](https://socialtak.net/upload/files/2022/06/QJwIjn8l9KF89k8cIUwj_29_d84393016d6af7804a9cb02e1ef31d7b_file.pdf) <https://www.realvalueproducts.com/sites/realvalueproducts.com/files/webform/rallon605.pdf>